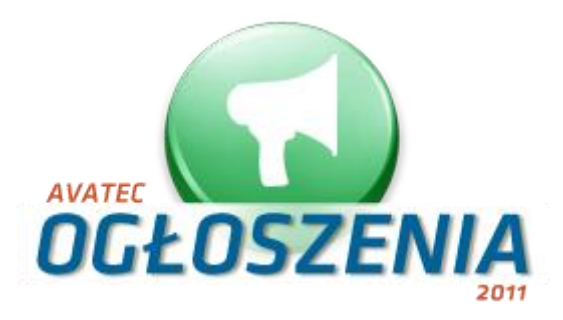

Masz już środki finansowe i pomysł na nowy biznes, aby go otworzyć potrzebujesz jeszcze tylko profesjonalnego oprogramowania serwisu ogłoszeniowego. Stajemy naprzeciw twoim oczekiwaniom oferując Ci nasz najnowszy "Skrypt Ogłoszeń 2011". Od lat zajmujemy się budowaniem dużych serwisów internetowych.

## **"** *Na bazie naszych doświadczeo stworzyliśmy intuicyjny, funkcjonalny i przykuwający oko skrypt"*

Oto 7 najważniejszych aspektów, które utwierdza Cię w przekonaniu że to właśnie na naszym oprogramowaniu powinien opierać się twój serwis.

### **1. Grafika przykuwająca uwagę**

Nie jest tajemnicą że większa część przekazu informacji dociera do nas przez bodźce wzrokowe. Większa uwagę zwracamy na rzeczy ładne i przyjazne dla oka. Dobrze czujemy się w jasnych i estetycznych pomieszczeniach. Podstawą dobrego serwisu internetowego jest grafika, która nie tylko przykuje uwagę ale także sprawi że twój klient będzie czuł się na Twojej stronie dobrze i komfortowo. Tworząc nasz skrypt duży nacisk położyliśmy na jego kolorystykę i estetykę wykonania. Serwis oparty został na kolorze zielonym – nie bez powodu. Kolor zielony wywołuje uczucie bezpieczeństwa, równowagi i skupienia. Odpręża, uspokaja i relaksuje. Jest więc idealnym wyborem dla serwisu ogłoszeniowego.

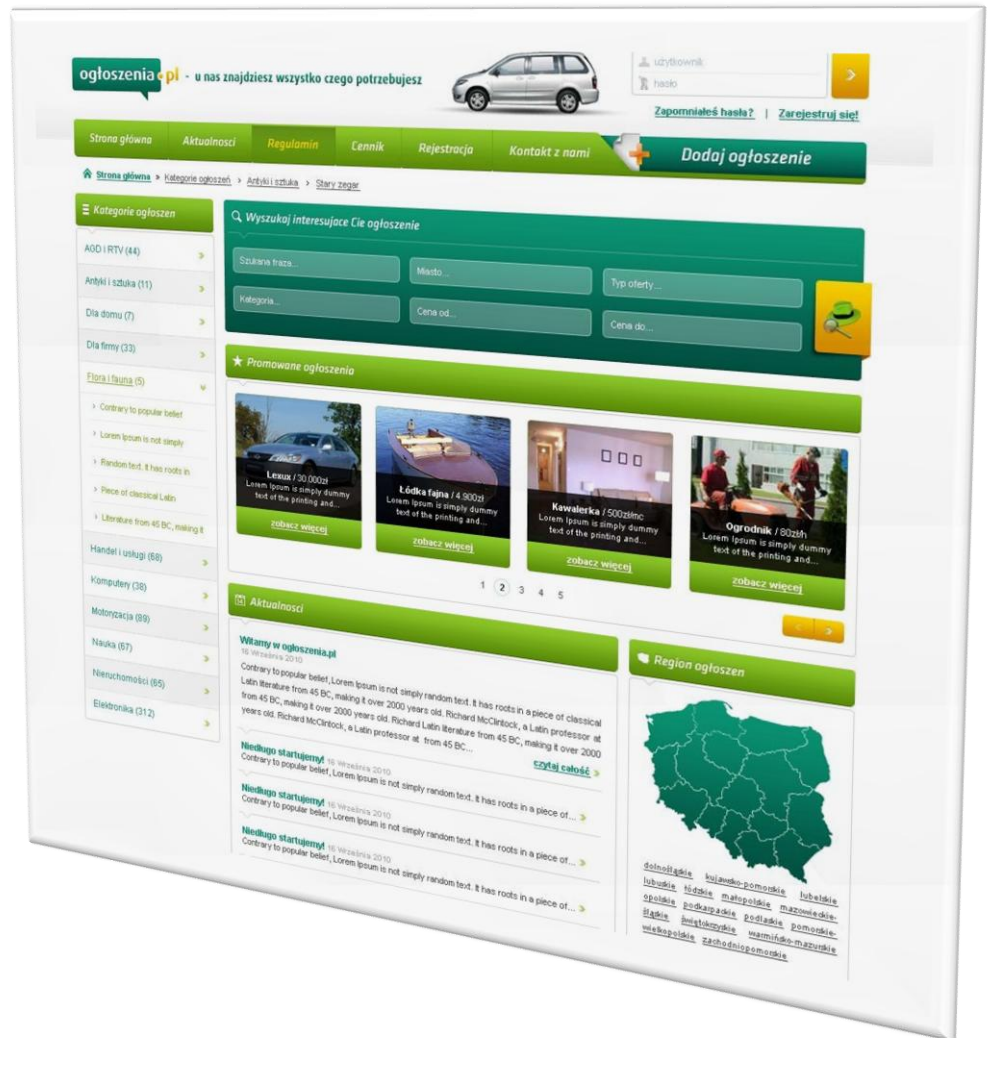

#### **2. Intuicyjny układ serwisu**

Kolejnym ważnym (po wyglądzie graficznym) elementem dobrego serwisu internetowego jest jego intuicyjny układ. Oto podsumowanie opublikowanego badania dotyczącego doskonałego serwisu :

*"Zdaniem respondentów sondażu OBOP-u- portal idealny powinien byd przede wszystkim prosty w obsłudze, czytelny i wyrazisty. Dla użytkowników liczy się szybkie i łatwe dotarcie do poszukiwanego tematu bądź narzędzia (tzn. przystępna nawigacja), a także wyraźne rozdzielenie poszczególnych elementów i działów portalu".*

Zwród tym samym uwagę na wyraźny podział nawigacyjny strony głównej naszego skryptu. Goście twojego serwisu dzielą się na tych wystawiających ogłoszenia i szukających ich. Wybór określonej kategorii, miasta/województwa czy zaawansowana wyszukiwarka pozwoli szukającym szybko odnaleźć interesujące ich ogłoszenie. Duży widoczny przycisk "dodaj ogłoszenie" pozwoli od razu przejśd do formularza dodawania ogłoszenia.

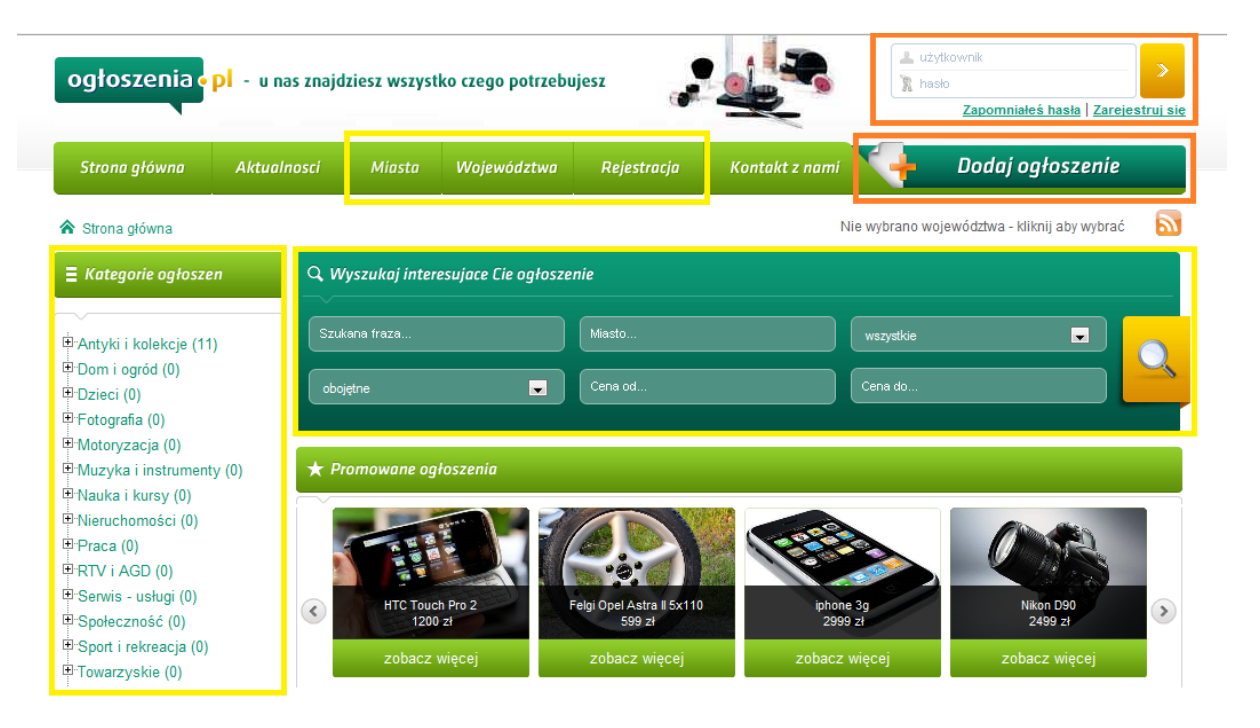

Nasz skrypt zawiera także szereg przydatnych narzędzi przygotowanych z myślą o gościach twojego serwisu. Są one usytuowane w widocznych miejscach. Najlepszym tego przykładem jest opis ogłoszenia. Zwród uwagę na duże i przykuwające uwagę najważniejsze dla twojego klienta przyciski a także informacje teleadresowe.

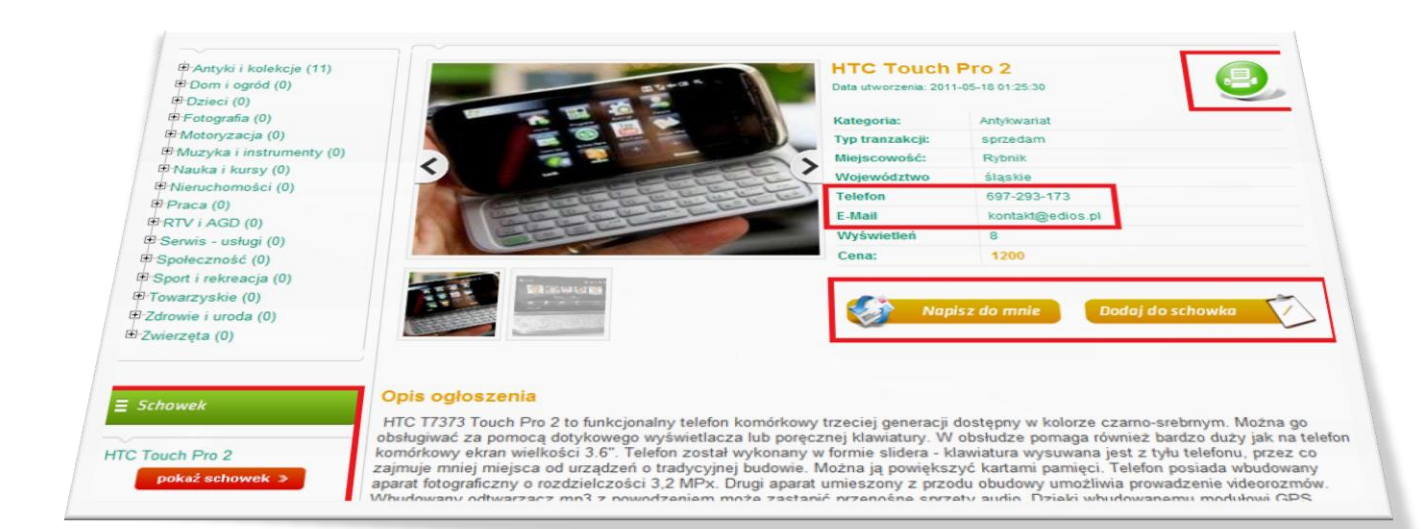

#### **3. Pozycjonowanie to jedna z dróg do popularności twojego serwisu**

W dniu dzisiejszym wyszukiwarki internetowe otrzymają miliony zapytań, wielu internautów szuka dokładnie tego, co możesz im zaoferować. Czy trafią na Twoją stronę ? Pozycjonowanie uznawane jest za jedną z najskuteczniejszych form promocji serwisów internetowych.

### *"Tworząc skrypt Ogłoszenia 2011 zwróciliśmy szczególną uwagę na optymalizacje kodu strony pod kątem wyszukiwarek"*

Profesjonalnie wykonana optymalizacja strony jest połową sukcesu w procesie pozycjonowania.

a) Ręczna konfiguracja tytułu, słów kluczowych i opisu w PA wraz z "pomocą"

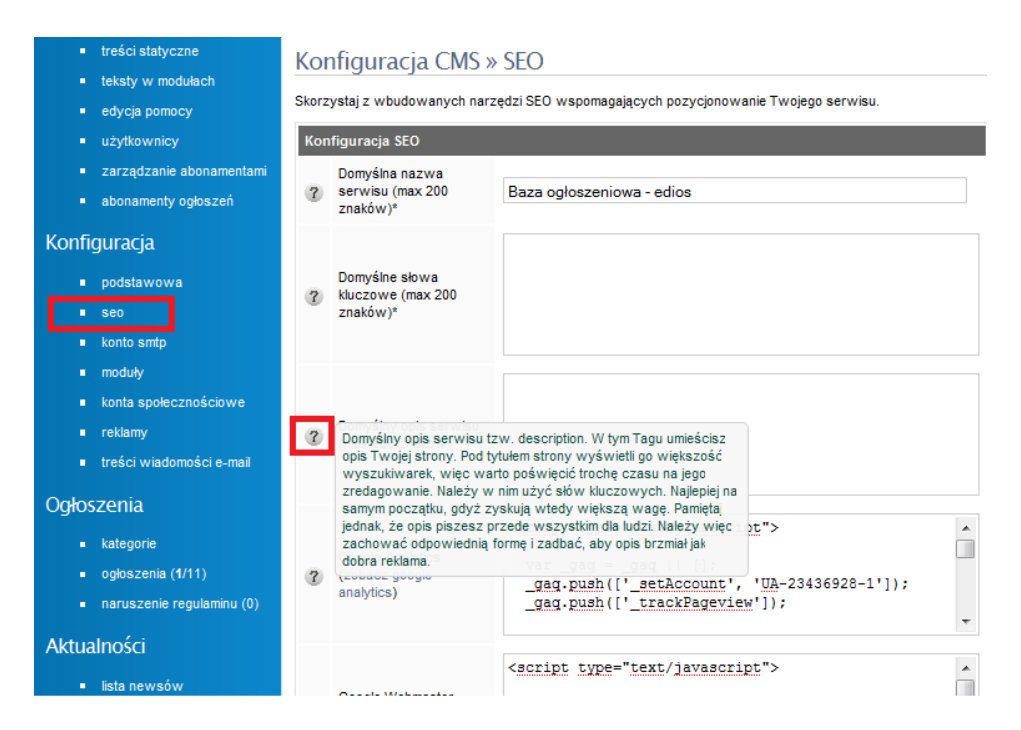

b) Ręczna konfiguracja meta tagów dla każdej podstrony statycznej twojego serwisu.

# Edycja treści statycznej menu

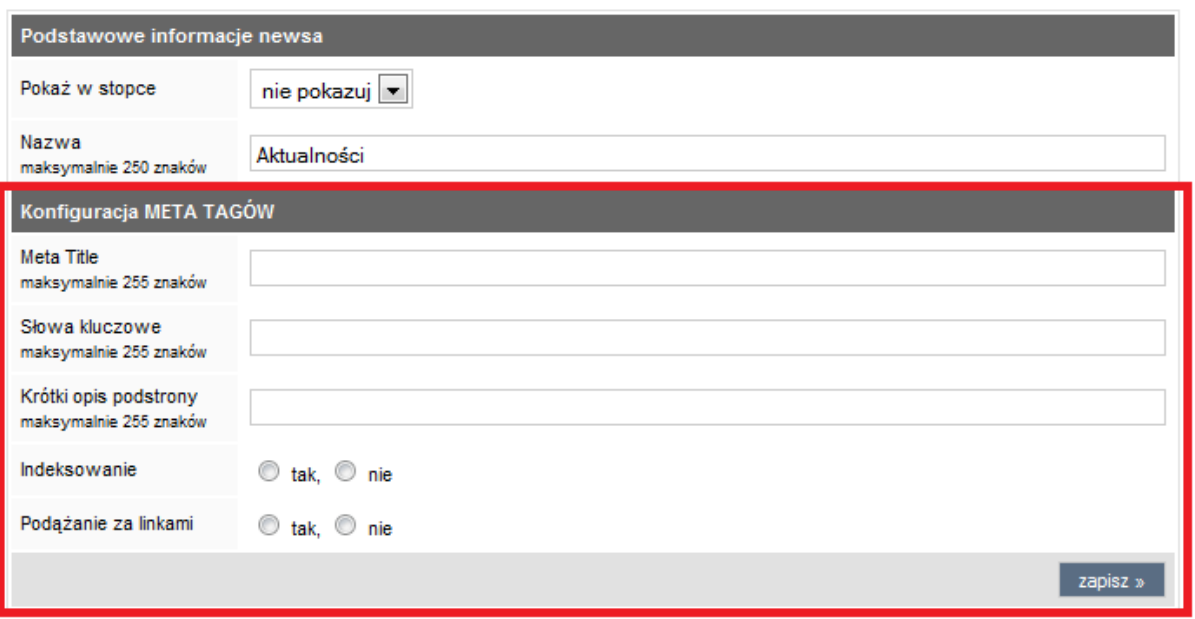

c) Optymalizacja kodu i automatyczna konfiguracja title, słow kluczowych a także opisu na podstronach skryptu.

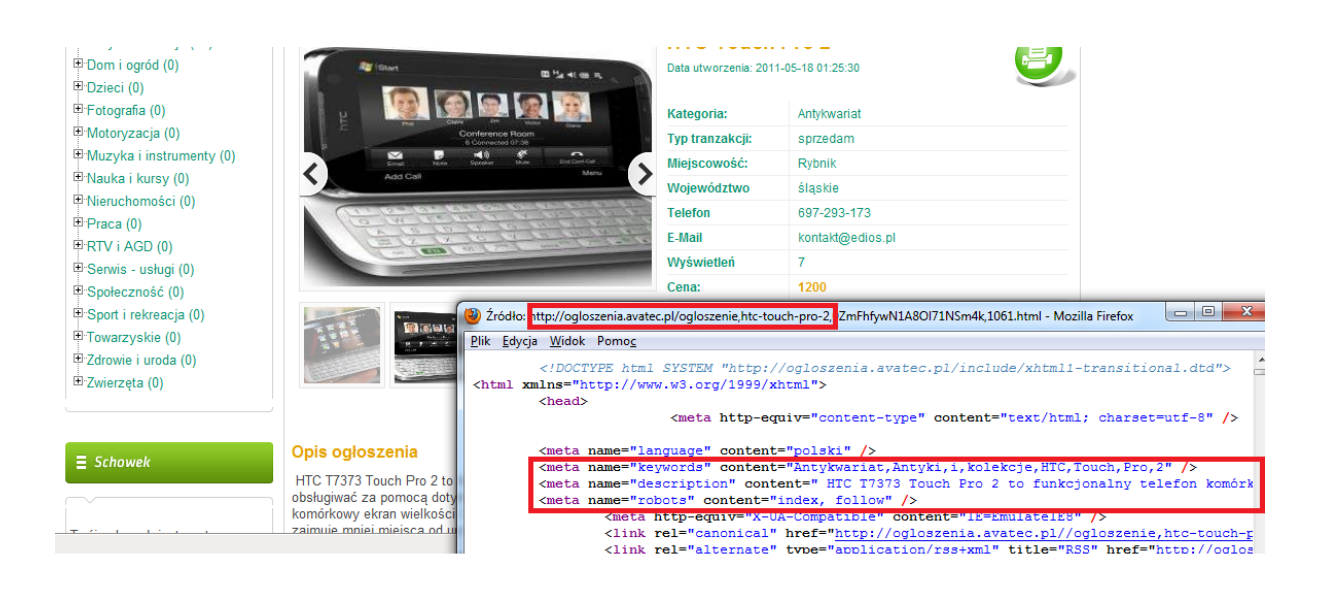

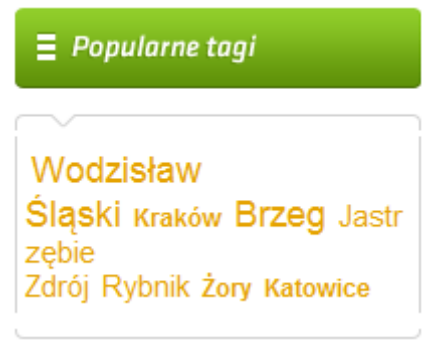

d) Moduł popularnych tagów e) Skrypt wyposażony jest także w aktualizującą się sitemap.xml

#### **4. Przydatne dla gości twojego serwisu funkcje krokiem do sukcesu**

Nasz skrypt ogłoszeniowy wyposażony został w najważniejsze dla twoich klientów moduły :

- a) Zaawansowaną wyszukiwarkę po nazwie, typie transakcji, kategorii i cenie od/do
- b) Schowek
- c) Kanał RSS
- d) Zapamiętywanie wybranego regionu dla gości serwisu (województwa)
- e) Integracja z serwisami społecznościowymi typu facebook, nasza-klasa itd.

#### *"Nasz skrypt Ogłoszeo 2011 na pewno zaspokoi oczekiwania twoich klientów i gości serwisu"*

#### **5. Wygodny i bezpieczny panel administratora**

Panel administratora w naszym skrypcie ze względów bezpieczeństwa został oddzielony od serwisu. Demo PA znajduje się pod adresem : <http://ogloszenia.avatec.pl/admin/> Login: admin Hasło : admin

## *"Intuicyjny i wygodny panel administratora pozwoli Ci na szybkie dokonywanie zmian w naszym*  skrypcie ogłoszeń"

Poniżej przedstawimy Ci tylko część z wielu przydatnych modułów, które odnajdziesz w naszym panelu administratora.

a) Zapewne często dokonujesz zmian administracyjnych na swojej stronie lub chcesz chwilowo zatrzymać na niej ruch.

Wystarczy jedno kliknięcie w Panelu administratora :

Konfiguracja systemu CMS » Moduły

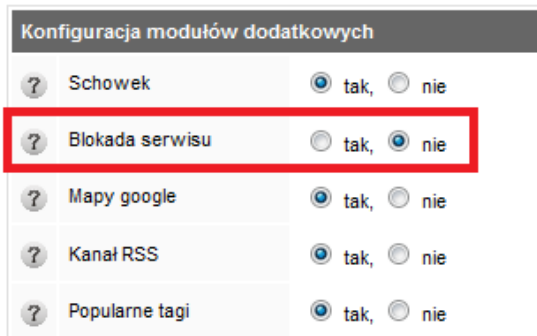

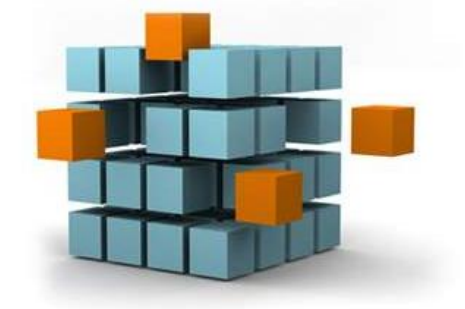

a pod adresem twojej strony ukarze się

TRWAJĄ PRACE ADMINISTRACYJNE **ZAPRASZAMY PONOWNIE PÓŹNIEJ** Za utrudnienia przepraszamy

b) Panel administracyjny z dodatkową pomocą dla Ciebie

Zdarza się że pewne funkcje w PA mogą być dla Ciebie nie zrozumiałe, to normalna kolej rzeczy. Abyś niemiał wątpliwości czego dotyczą poszczególne ustawienia, stworzyliśmy dla większości modułów specjalną pomoc. Wystarczy nasunąć kursor myszki na  $\alpha$  a uzyskasz dodatkowe informacje.

c) Przejrzyste tworzenie dowolnych abonamentów

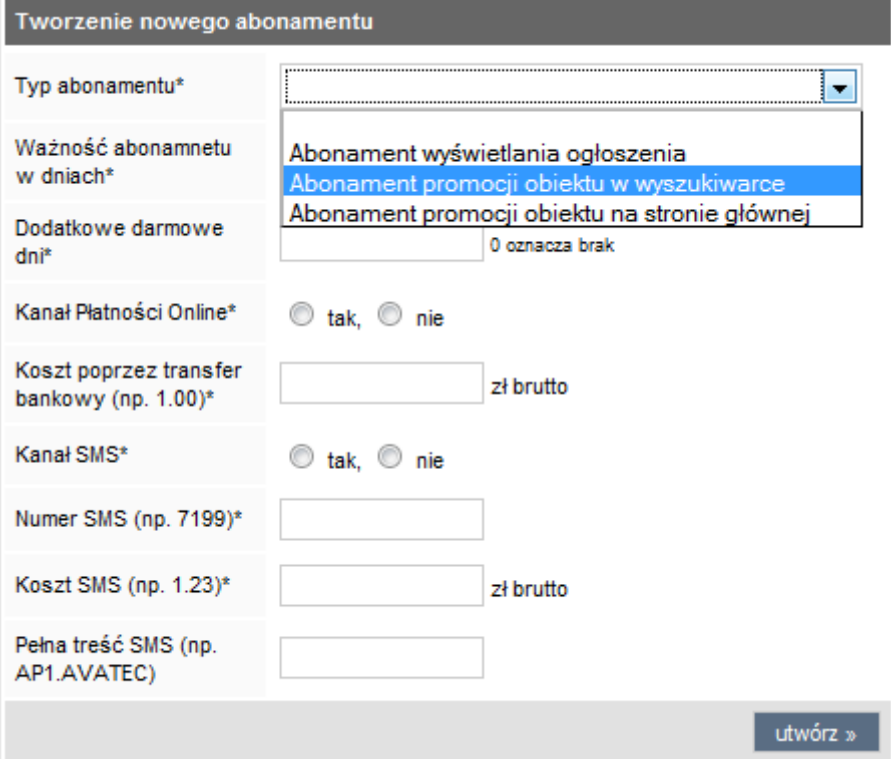

d) Pełne zarządzanie abonamentami każdego ogłoszenia (dostępne tylko w naszym skrypcie)

Możesz ustalić dla każdego ogłoszenia okres od kiedy/ do kiedy ma być ono wyświetlane lub promowane. Dodatkowo zawsze możesz anulować wyświetlanie lub promowanie danego ogłoszenia. Do twojej dyspozycji oddajemy czytelny wykres abonamentów dla poszczególnych ogłoszeń oraz filtr, dzięki któremu w łatwy sposób odnajdziesz interesujące Cię ogłoszenie.

#### *"Wartym podkreślenia jest fakt ,że żaden inny skrypt ogłoszeniowy na rynku nie daje Ci tak dużych możliwości w zakresie zarządzania abonamentami ogłoszeo"*

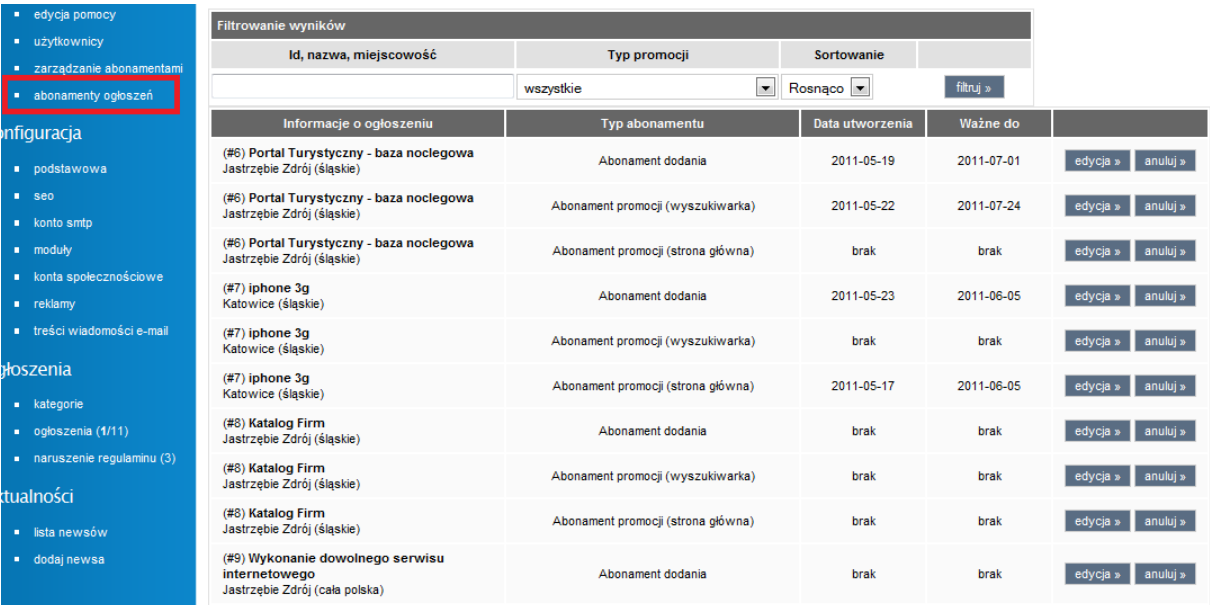

#### **6. Estetyka wykonania**

Najlepszym obrazem estetyki wykonania naszego skryptu jest jego kod. Stanowi on najważniejszą część naszego produktu dlatego położyliśmy szczególny nacisk na jego jakość.<br>
International

```
es.
       * @name: Zapisywanie konfiguracji
86- @category: System / Main
       \frac{1}{2}a<sub>7</sub>88public function adminSaveConfiguration()
89foreach($ POST as $key >$item):
90
                    Sthis->sqlUpdate(SQLTABLE CONFIG , "value='".Sitem."'", "name='".Skey."'");
9192
                endforeach:
93\sim9495public function getContent( $type , $name )
96
          \sqrt{2}97switch (Stype):
98
                   case "name":
99
                        Scontent = $this->sqlRow("*" ; SQLTABLE CONTENT, "WHERE rewrite="". Sname."'");
100
                   break:
101
102
                   case "id":
103$content = $this->sqlRow("*" , SQLTABLE CONTENT, "WHERE id='". $name."'");
104
105
                    break:
                endswitch:
106
107
108
                if (Scontent['module'] > 0):
                    Smod id = Scontent['module']:
103110
                    Scontent['mid']
                                        = $mod id;
                    Scontent['module'] = $this->checkContentModule($mod_id);
111
                endif:
112113
114
                if(Scontent['status']>0):
115return Scontent;
116
                else:
117
                    return false;
                endif:
118
119
           \frac{1}{2}120
121
           private function checkContentModule ($id)
122- 8
```
#### *"Czytelnośd i estetyka kodu to określenia najczęściej wymieniane przez naszych klientów"*

Nasze oprogramowanie staje się więc idealnym rozwiązaniem dla programistów i ludzi z branży informatycznej. którzy na własne potrzeby będą je modyfikować i rozbudowywać.

Jeśli jednak nie jesteś osobą znającą się na językach programowania i uważasz że nie musisz zwracać uwagi na jakość kodu, to bardzo się mylisz. Wyobraź sobie sytuację gdy twój serwis ogłoszeń odwiedzać zacznie tysiące osób- zapewne będziesz chciał go rozbudować o nowe opcje i moduły? Ważne jest aby ta rozbudowa była łatwa i szybka – a to zapewni Ci tylko doskonałej jakości kod naszego produktu. Zaoszczędzisz dzięki temu swój czas i pieniądze.

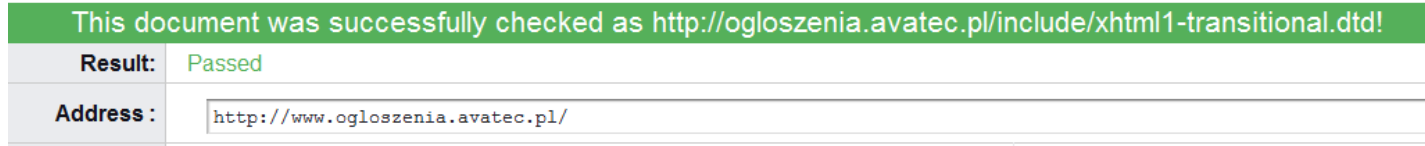

Podsumowując :

- · skrypt zbudowany jest obiektowo
- · obsługuje szablony smarty
- · pisany jest według standardów programowania (semantyczny kod)
- · skrypt jest w pełni zoptymalizowany
- · skrypt jest w 100% naszego autorstwa (pisany od podstaw w notepad++) pozwalamy Ci na jego rozbudowę.

# **7. Profesjonalna obsługa i pomoc techniczna**

Podczas wyboru produktu często zapominamy o tym, że będziemy potrzebować profesjonalnej obsługi po jego zakupie. Skupiamy się więc jedynie na jego walorach technicznych, popełniając tym samym duży błąd. Niestety nawet w przypadku zakupu doskonałego produktu każdy z nas, nie jednokrotnie potrzebował pomocy. Pomoc w instalacji, dodatkowe pytania techniczne, chęć dokupienia kolejnych opcji czy chociażby dobry i rzetelny kontakt ze sprzedający po zakupie produktu to nasza codzienność.

## *"Wybierając nasze oprogramowanie – wybierasz pomoc techniczną i obsługę na najwyższym poziomie "*

Kupując nasze oprogramowanie, stajesz się naszym klientem. Otrzymujesz tym samym szybką i rzetelną pomoc. Dajemy Ci możliwość stałego kontaktu z nami poprzez telefon, e-mail czy komunikator gadu-gadu. Po zakupie nie pozostajesz sam z naszym produktem :

- pomagamy Ci w jego instalacji,
- odpowiadamy na każde pytanie,
- i jako jedyna firma na allegro wykonujemy każdą dodatkową modyfikację skryptu na twoje życzenie.

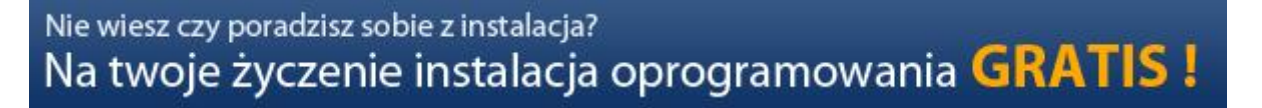

Zwród uwagę na niektóre z referencji naszych klientów. W ich opiniach odnajdziesz mnóstwo informacji o poziomie obsługi klienta w naszej firmie. Zapewne utwierdzą Cię one w przekonaniu że warto skorzystać z naszych usług.

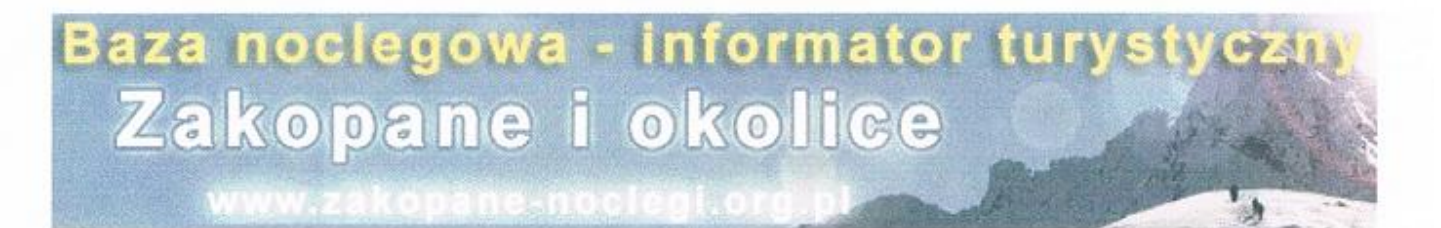

Zakopane, 2011-05-01

# Zakopane-Noclegi.Org.Pl **E.U. JSG - ZAKOPANE**

# **LIST REFERENCYJNY**

Pod koniec grudnia zeszłego roku zakupiłem od firmy informatycznej EDIOS oprogramowanie "Baza noclegowa 2010". Pomimo prowadzenia podobnej bazy noclegowej na skrypcie konkurencyjnej firmy, postanowiłem wypróbować możliwości skryptu oferowanego przez firme EDIOS i stworzyć na jego podstawie nowa baze noclegowa, skupiajaca wyłacznie obiekty zlokalizowane w Zakopanem i okolicy.

Pierwsze kilka dni od momentu zakupienia skryptu to było oczekiwanie na jego dostarczenie mailem. Jednak fakt kilkudniowego oczekiwania, choć wydawało mi się że termin jest zdecydowanie za długi, został przez Pana Edwarda w sposób profesjonalny i uprzejmy wytłumaczony, pomimo faktu że jako człowiek dosyć cierpliwy nie interweniowałem uporczywie o szybką wysyłkę (wiadomo, koniec starego roku i początek nowego w każdej fiemie jest czasem wzmożonej pracy). Wiedziałem od razu, że mam do czynienia z solidna firmą, która szanuje swoich klientów, potrafi szybko i zrozumiale komunikować się z klientami, a jednocześnie przyznać się do błedu, jeżeli taki zostaje popełniony.

Jeśli chodzi o sam skrypt "Baza noclegowa 2010" to jest on napisany bardzo czytelnie i przejrzyście od strony kodu. Plusem oprogramowania firmy EDIOS jest niewątpliwie fakt modułowej budowy oraz zastosowanie szablonów smarty. Opcia płatności internetowych wdrożonych w systemie nie jest czymś nowym, aktualnie bowiem również inne firmy oferują podobne rozwiazania, jednak pewne elementy i pomysły można uznać za innowacyjne. Ciekawym pomysłem z pewnościa jest "wprowadzenie" do menu podstrony z aktualnościami, gdzie można publikować artykuły i umieszczać różne inne wiadomości, np. Informacje praktyczne na mojej stronie. Kilka linijek tekstu z ostatnich 5 artykułów wyświetla się również na stronie głównej.

Dokonywanie podstawowych modyfikacji skryptu pod własne potrzeby jest nietrudne. szybko można odnaleźć plik, który odpowiada za wyświetlanie określonych informacji.

Majac powyższe na uwadze, zdecydowanie uważam że oferowany przez firmę EDIOS skrypt "Baza noclegowa 2010" wart jest swojej ceny. Ponadto możliwość porozumienia się w sprawie dokonywania określonych modyfikacji, terminowość ich wykonywania, oraz niewygórowane ceny, a nade wszystko chęć niesienia pomocy przy dostosowywaniu skryptu do potrzeb klienta oraz doskonały, rzeczowy kontakt sprawiają, że z czystym sumieniem mogę polecić współprace z firma EDIOS.

> Jamysz Stachoń-Grzesiczek Jonusz Stachoń-Grzesiczek<br>cs. Orgadowa 28, 37-500 Zakopane<br>tel. 889, 544 606 dz. 37-500 Zakopane<br>Niedłapiane-hocketeg? 8976 lpA3

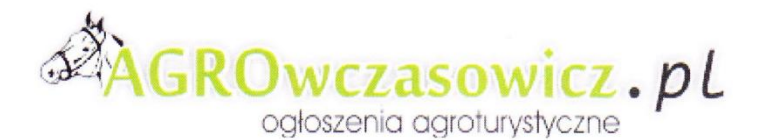

Terespol. 2011-01-09

Agrowczasowicz.pl **Bartosz Kowalczyk** 

# **LIST REFERENCYJNY**

Firma EDIOS, wykonała dla mnie w pełni funkcjonalny serwis internetowy www.agrowczasowicz.pl. Nasza współpraca obejmowała wdrożenie wykonanego przeze mnie projektu graficznego i oprogramowania "Baza Noclegowa 2010".

Oferowany przez nich skrypt, mile zaskoczył mnie funkcjonalnościa oraz przejrzystością kodu. Skrypt od strony technicznej napisany jest bardzo dobrze i czytelnie. Pozwala to w szybki sposób wprowadzać wszelkie modyfikacje. Panel administratora "Bazy noclegowej 2010" jest bardzo intuicyjny. Z czystym sumieniem mogę polecić produkt oferowany przez firmę Edios.

Współpraca z tą firmą przebiega zgodnie z naszymi oczekiwaniami, wszystkie sprawy i problemy rozwiązywane są bardzo szybko. Na pochwałę zasługuje także, bardzo dobry kontakt z pracownikami firmy.

W związku z powyższym rekomenduję firmę EDIOS i jej produkt "Baza noclegowa 2010" pod każdym względem.

**Bartosz Kowalczyk** 

Krm

Właściciel agrowczasowicz.pl

#### **Dlaczego akurat nasz skrypt "ogłoszeń 2011" a nie skrypt konkurencji ?**

Oferowany przez nasz skrypt stoi pod względem funkcjonalności na równi ze skryptami konkurencji. Skrypty na pierwszy rzut oka wydają się bardzo podobne i niczym się nie różnią – nic bardziej mylnego.

Pisząc skrypt ogłoszeniowy zwróciliśmy szczególną uwagę na wygodę zarządzania takim serwisem. Tworząc tym samym bardzo intuicyjny i prosty w obsłudze Panel Administratora. Oferowany przez nas skrypt został napisany w czytelny i estetyczny sposób od strony kodu. Tym samym **"Ogłoszenia 2011" to** nie tylko mnóstwo funkcji ale także **prostota**  zarządzania i przyszłościowe oprogramowanie nastawione na ciągły rozwój.

Wybierając nasz produkt - wybierają Państwo również profesjonalną obsługę na najwyższym poziomie. Jako dowód zestawiliśmy dla Państwa najbardziej treściwe komentarze dotyczące współpracy z naszą firmą.

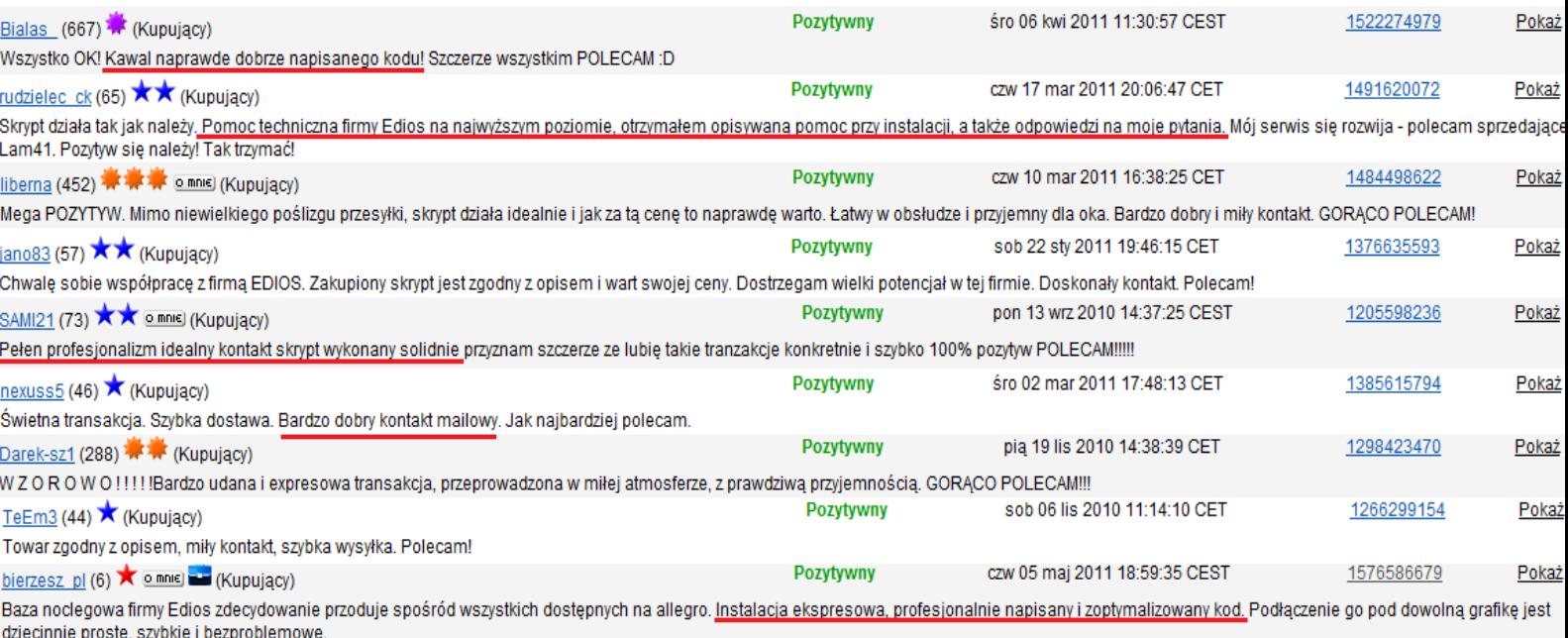

Aby zobrazować Państwu różnicę, zebraliśmy także parę opinii dotyczących innych firm i oferowanego przez nich skryptu ogłoszeń. Warto zwrócić uwagę na ciągle powtarzające się uwagi dotyczące "braku kontaktu" lub "fatalnego kodu".

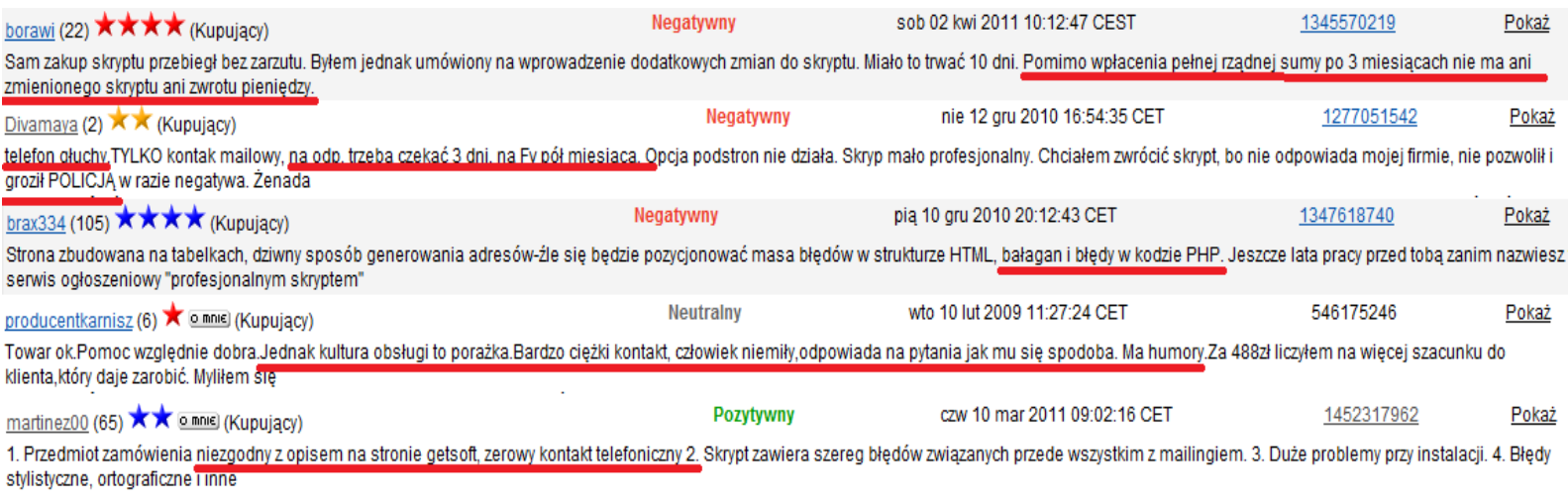

*"Nie ryzykuj – zasługujesz na najlepsza obsługę i otrzymasz ją u nas"*

Zapewne już wiesz, że to ofertę naszej firmy należy wybrać. Zostań naszym klientem. Czekamy na Ciebie.

## **Dokładna specyfikacja techniczna**

## **Skrypt oferuje gościom serwisu i zarejestrowanym użytkownikom :**

- Przeglądanie ogłoszeń
- Dodawanie ogłoszeń
- Możliwość promowania swojego ogłoszenia (Dotpay)

-Wyszukiwanie ogłoszeń na podstawie różnych kryteriów, takich jak: fraza, typ ogłoszenia, województwo/miasto, cena od/do.

-Nawiązanie kontaktu z osobą zamieszczającą ogłoszenie poprzez formularz kontaktowy e-mail

- -Możliwość zgłoszenia błędu/nadużycia w ogłoszeniu
- Dodawanie ciekawych ogłoszeń do schowka
- Drukowanie ogłoszeń
- Czytanie Newsów
- Kontaktowanie się z administracją serwisu
- Śledzenie kanału RSS
- Czytanie stron statecznych tj. Regulamin,Pomoc,Cennik itd.
- Możliwość ustawienia filtru ogłoszeń do określonego regionu
- Szybkie logowanie się ze strony głównej serwisu
- Edytowanie swoich ogłoszeń
- Promowanie poprzez wyróżnienie swojego ogłoszenia w wynikach wyszukiwania (ogłoszenie zawsze na górze wyszukiwania/kategorii, oznaczone kolorem zielonym i gwiazdką)
- Promowanie swojego ogłoszenia na stronie głównej serwisu
- Aktywację wygasłych ogłoszeń
- Wygenerowanie nowego hasła i przesłanie na email w przypadku zapomnienia
- Zmiana swojego hasła z panelu użytkownika
- Otrzymywanie i odczytywanie wiadomości e-mail z informacją o zbliżającym się czasie wygaśnięcia ogłoszenia.

- Automatyczne zaznaczenie podanego adresu na mapie Google podczas dodawania ogłoszenia (możliwość dowolnego przesunięcia pinezki na mapie)

# **Skrypt oferuje administratorowi :**

- Włączenie/wyłączenie darmowego dodawania ogłoszeń
- Włączenie/wyłączenie moderowania ogłoszeń (ogłoszenie wymaga akceptacji administratora)
- Włączenie/wyłączenie dodawania ogłoszeń tylko dla zalogowanych (zarejestrowanych)
- Elastyczne tworzenie abonamentów dla ogłoszeń :

a) trzy rodzaje abonamentów (wyświetlanie ogłoszenia w serwisie/promocja w wynikach wyszukiwania/ promocja na stronie głównej)

- b) określenie ilości dni trwania poszczególnych abonamentów
- c) określenie dodatkowych darmowych dni (dni gratis do abonamentu)
- c) ustalenie dla poszczególnych typów abonamentów ceny przelewu/ceny SMS
- d) edycja/usuwanie abonamentów

- Zarządzanie abonamentami dla poszczególnych ogłoszeń (możliwość określenia od/do kiedy dane ogłoszenie ma być wyświetlane/promowane w wynikach wyszukiwania/ promowane na stronie głównej)

- Moduły reklamowe pozwalające dodać dowolny kod reklamy z poziomu panelu administratora w trzech miejscach serwisu :

- a) strona główna
- b) strona wyników wyszukiwania
- c) strona opisu ogłoszenia
- Dodawanie/edytowanie/usuwanie kategorii
- Dodawanie/edytowanie/usuwanie podkategorii
- Powiadomień e-mail o kończącym się wyświetlaniu lub promowaniu ogłoszenia
- Ustawienie treści wysyłanych powiadomień z poziomu panelu administratora
- Integracja z serwisami społecznościowymi facebook, blip, nasza-klasa
- Blokada serwisu jednym kliknięciem z poziomu PA (gdy prowadzisz prace administracyjne)
- Określenie tytułu, słów kluczowych oraz opisu twojego serwisu
- Szybkie dodanie Google Analytics i Google Webmaster Tools w panelu administratora
- Zmiana logotypu strony z poziomu panelu administratora
- Określenie dowolnego podpisu stopki z poziomu PA
- Określenie ilości ogłoszeń wyświetlanych na jednej stronie wyników wyszukiwania
- Szybkie dodawanie/usuwanie/edytowanie własnych podstron w serwisie
- Wyznaczenie podstron wyświetlanych w stopce serwisu
- Zarządzanie tekstami modułów (np. treść komunikatu po wysłaniu wiadomości z formularza kontaktowego, tekst na górze strony formularza kontaktowego itd.)
- Dodawanie użytkowników z panelu administratora
- Edycja/Usuwanie użytkowników
- Możliwość tworzenia kont do Panelu Administratora dla innych administratorów serwisu
- Masowy mailing
- Dodawanie/edytowanie/usuwanie Newsów
- Dodawanie ogłoszeń z poziomu panelu administratora
- Edytowanie/usuwanie ogłoszeń
- Dane kontaktowe pokazywanie/ukrywanie w zakładce kontakt
- Włączanie/wyłączanie schowka
- Włączanie/wyłączanie mapy google
- Włączanie/wyłączanie boxu popularne tagi
- Włączanie/wyłączanie kanału RSS
- Włączenie/wyłączenie Sugestera
- Statystyki ogłoszeń i użytkowników
- Możliwość zdefiniowania ilości zdjęć w ogłoszeniu
- -Konfiguracja serwera poczty SMTP